*RealTimeEvaluator*

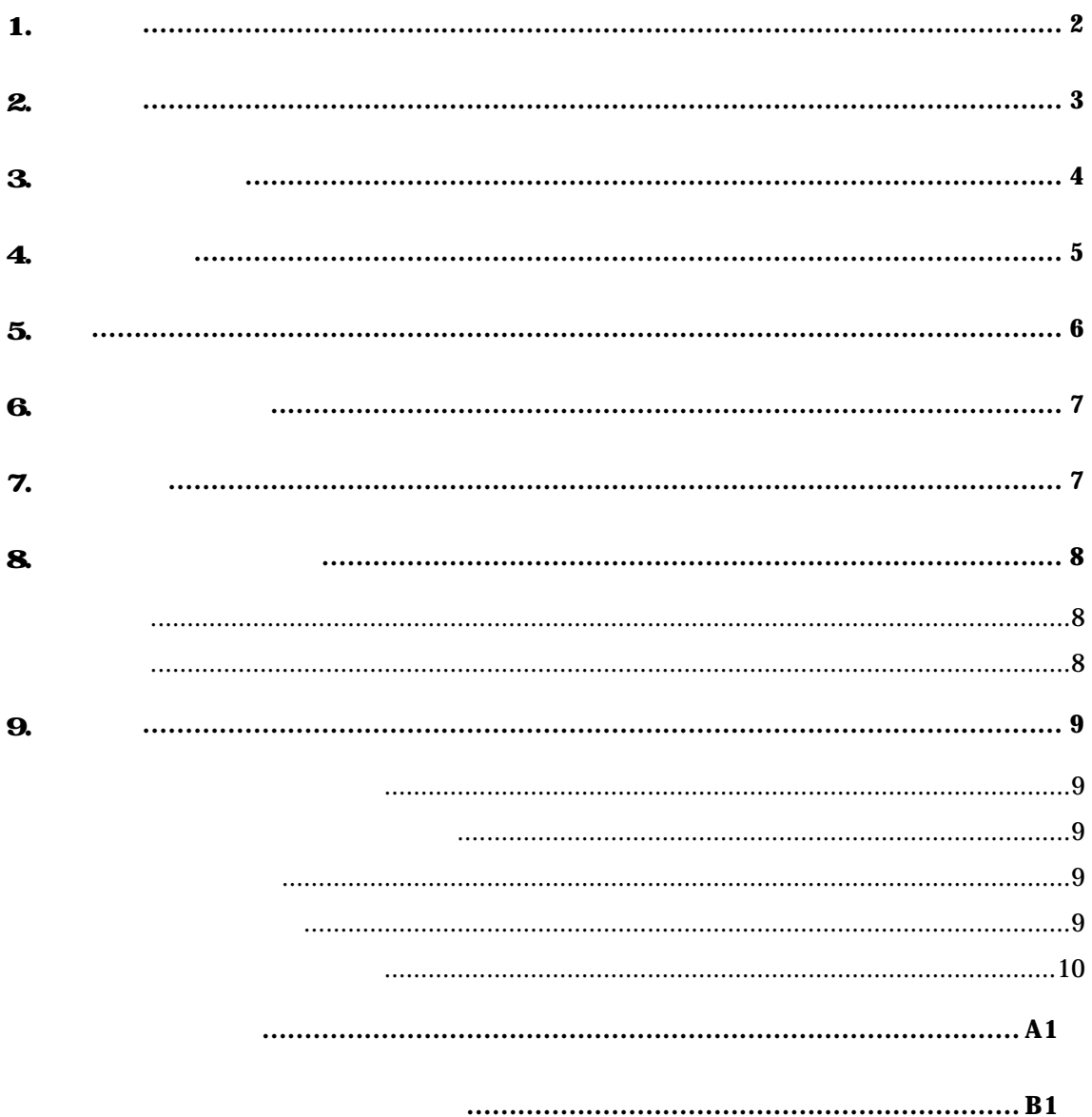

**1.** 

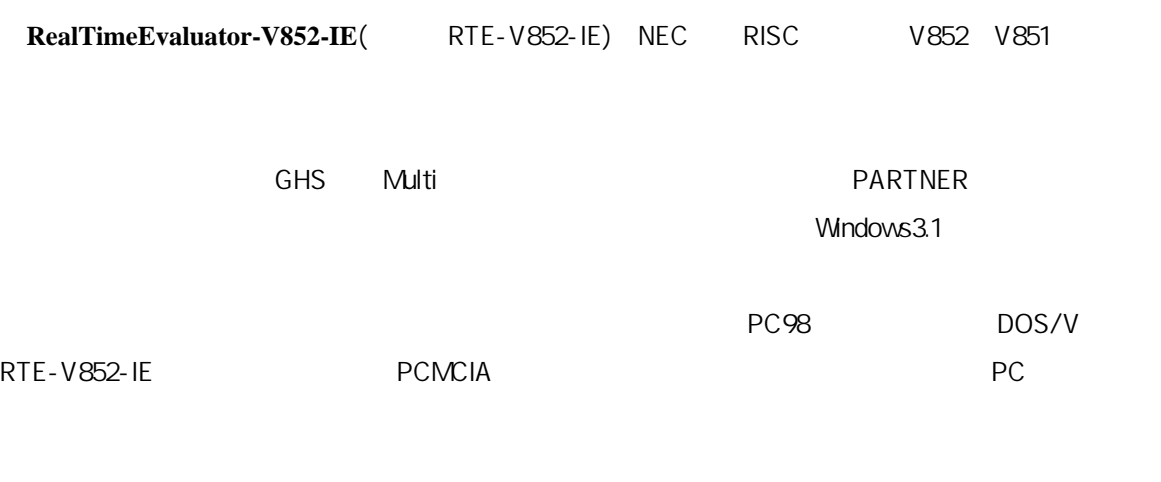

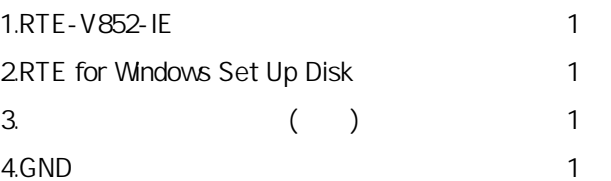

# 5.RTE-PS01: 6.NQPACK Set  $7.$

PC Card PC98 Desk Top PC DOS/V Desk Top PC

#### 8.ディバッガ

 $GHS C + Multi + Mdas$ PARTNER/Win

**2.**主な特徴

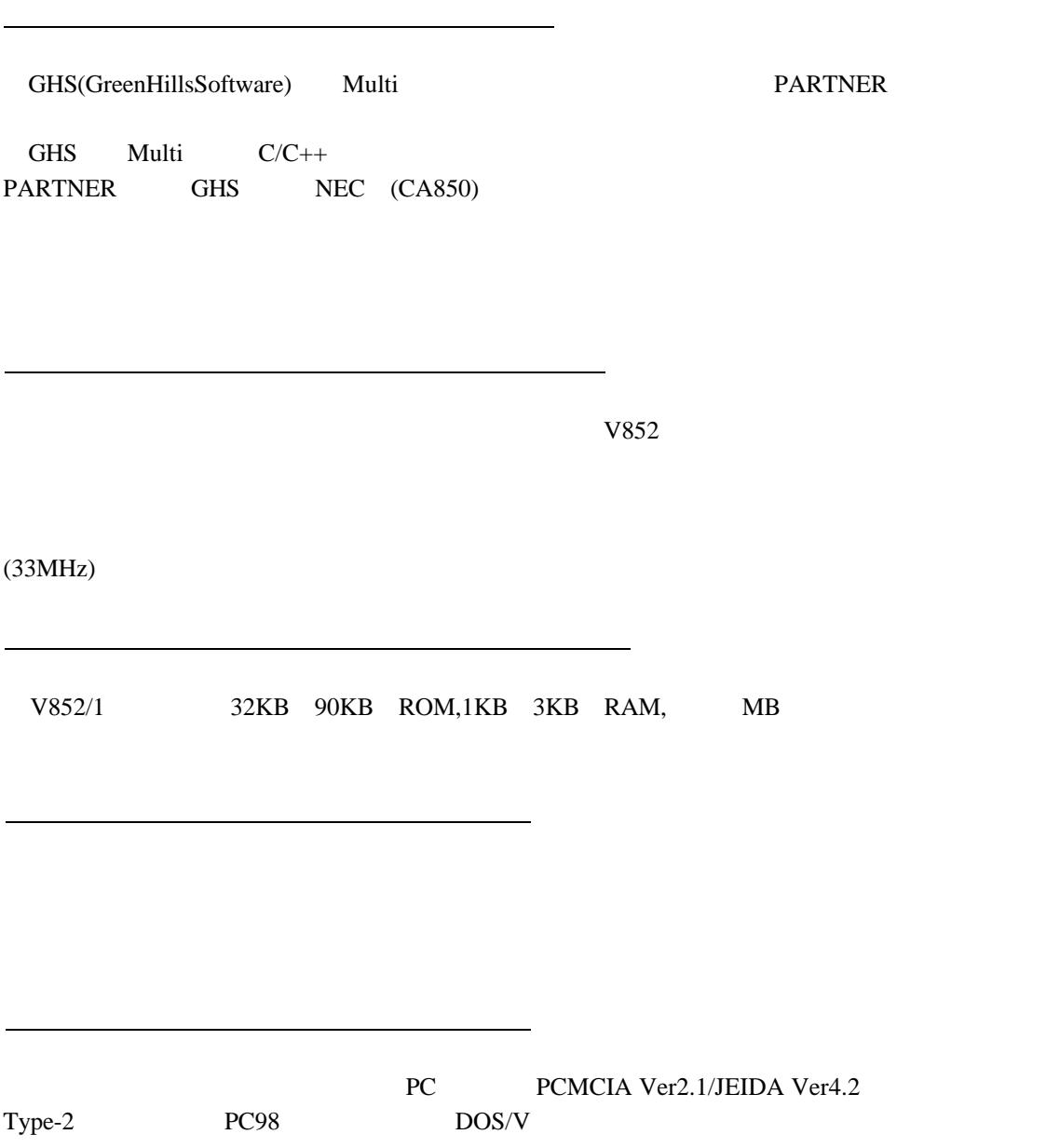

**3.**ハードウェア仕様

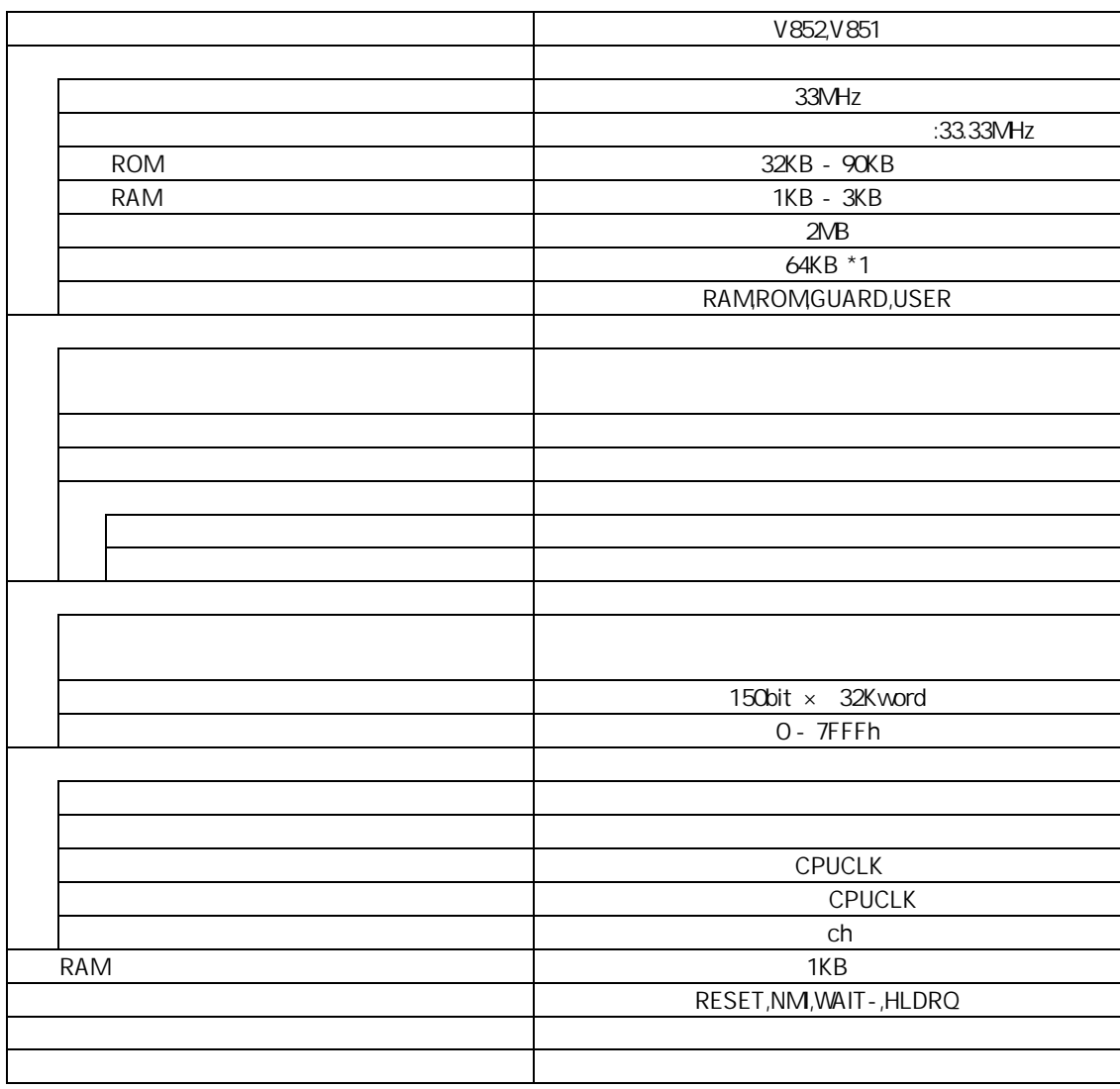

\*1:0x000000 - 0xfffff :64KB 1MB , 0x100000 - 0xffffff :64Kb 1MB/1MB 1

項目 内容 PC-98 DOS/V GreenHills Multi (Windows 95) PARTNER/Win (Windows 3.1) PC Type2(PCMCIA Ver2.1/JEIDA Ver4.2 ),C ,ISA in :100 $V$  out :+5V,2A

**4.**システム構成

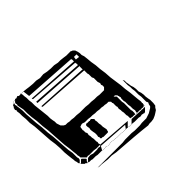

PARTNER/Win

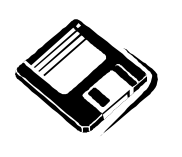

GHS Multi

o PC98

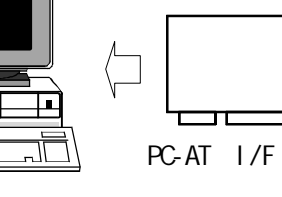

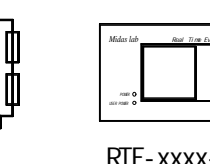

D

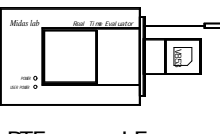

 $\Box$ 

œ

 $RTE-xxxx-1E$ 

PC-AT

NQ pack set

Note PC

 $\mathbb{C}^{\bullet}$  $\mathbb{E}$ HRS

PC card I/F

PC98 I/F

 $C$ able( $I/F$ )

5

**5.**設置

 $(1)$ 

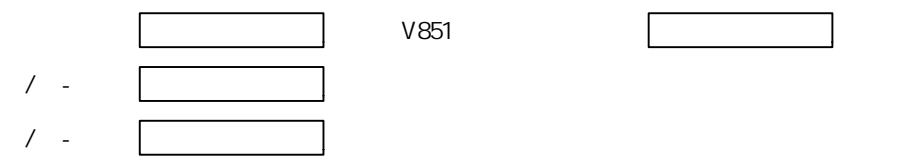

Time Evaluator ユーザインターフェース部  $AC1000 \leftarrow 1$ USER POWER POWER *Midas lab* gnador<br>Champion<br>Champion

6

**6.**ディップSWの設定

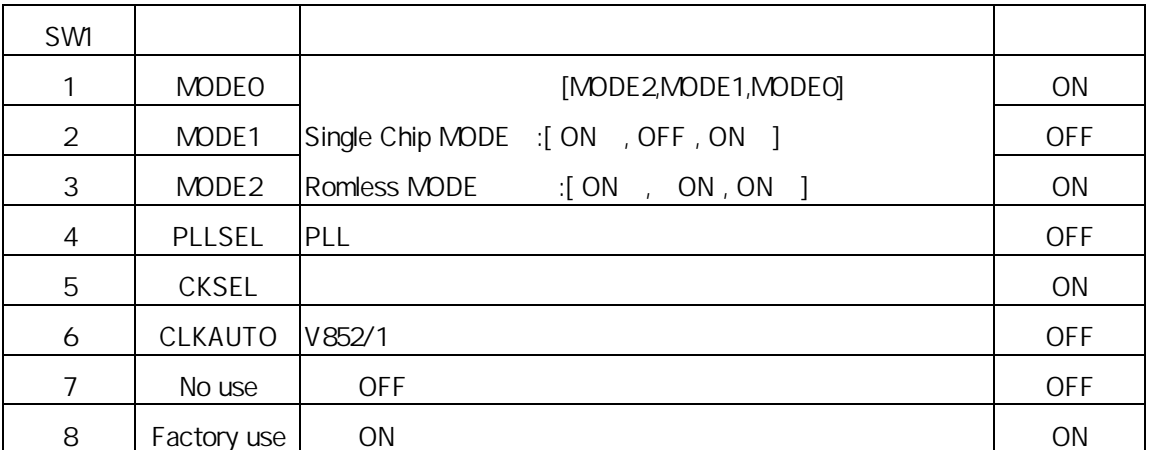

[MODE 2,MDOE1,MODE0]

V852/1 [PLLSEL]  $PLL$ OFF : ON : [CKSEL] OFF : ON : [CLKAUTO] V852/1 OFF : ON : extending the contract of the contract of the contract of the contract of the contract of the contract of the contract of the contract of the contract of the contract of the contract of the contract of the contract of [No use] OFF [Factory use] ON

# **7.** 示LED

**8.**ユーザシステムとの接続

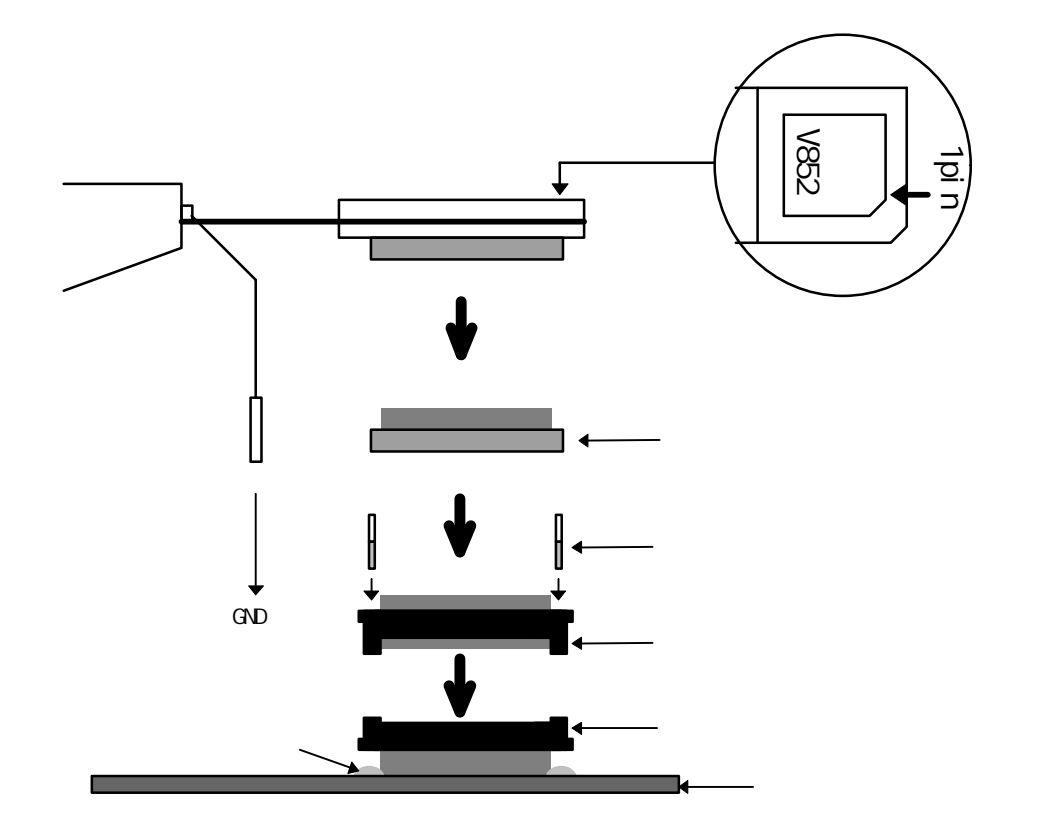

**9.**注意事項

" chkrte.exe"

\*\* RTE for Windows \*\*\*

RTE-V852-IEの取り扱い

NQPACKセットの消耗品

 $\mathbf{I}$ ł

 $V852$ 

**- Memo -**

**RTE-V852-IE** 

M613MNL02

1996 5 10 Rev1.00